# **LE GOLF DE KONAMI**

Le code informatique, les représentations graphiques et la conception artistique de ce jeu sont la propriété d'Imagine Software (1984) Limited et ils ne peuvent être reproduits, stockés, loués ou diffusés sous toute forme que ce soit sans la permission écrite d'Imagine Software (1984) Limited. Tous droits réservés dans le monde entier. Le Golf de Konami passe sur les micro-ordinateurs Amstrad CPC 464, 664 et 6128

L'ouverture tant attendue du KCC - le "Konami Country Club" - a enfin eu lieu! Neuf trous, par 36, un fantastique parcours vallonné! Souhaitez-vous un jeu par coups? Ou preferez-vous une partie par trous? Au Golf de Konami, yous avez le choix. Coup par coup yous pourrez montrer vos talents car vous choisissez le club approprié pour chaque jeu et vous compensez le facteur vent et la configuration du terrain.

Emmenez avec vous votre partenaire favouri et tout en jouant au golf, passez des vacances fantastiques.

### CHARGEMENT **CPC 464**

Mettre la cassette dans le lecteur de cassettes, taper RUN" puis appuyer sur la touche ENTER. Suivre les instructions à mesure qu'elles apparaissent sur l'écran. Si votre équipement comprend également un lecteur de disque, taper alors (TAPE puis appuyer sur la touche ENTER, Puis taper RUN'' et appuyer sur la touche ENTER

(On obtient le symbole | en maintenant la touche majuscules et en pressant la touche @).

### CPC 664 et 6128

Brancher un magnétophone à cassettes approprié en s'assurant que les bons fils ont éte connectés suivant les indications figurant dans le Manuel d'Instructions de l'Utilisateur. Mettre la cassette rembobinée dans le magnétophone et taper (TAPE puis appuyer sur la touche ENTER. Ensuite, taper RUN" et appuyer sur la touche ENTER, suivre les instructions à mesure qu'elles apparaissent sur l'écran.

## LE JEU

Ce jeu peut se jouer à un ou deux joueurs et vous pouvez contrôler l'action en utilisant soit le clavier de votre ordinateur soit un levier.

Choisissez de jouer une partie par coups ou une partie par trous. Dans la partie par coups votre score est calculé en fonction du nombre total de coups qu'il vous a fallu pour compléter les neuf trous. Dans la partie par trous, chaque trou est disputé séparement; le premier joueur qui gagne cinq trous est le vainqueur

Sélectionner le type de jeu souhaité. Placez l'indicateur pour la main en position en utilisant les touches UP(HAUT) et DOWN (BAS) ou en utilisant le levier en haut ou en bas.

- 1 JOUEUR PARTIE PAR COUPS
- 2 JOUEURS PARTIE PAR COUPS
- 2 JOUEURS PARTIE PAR TROUS

Après avoir sélectionné le type de jeu, appuyez sur la barre d'espacement de votre ordinateur ou sur le BOUTON FIRE (FEU) du levier pour commencer le jeu, (le jeu se termine après neuf coups).  $\frac{1}{2}$ 

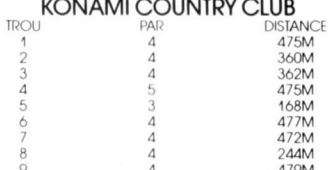

"OB" -si votre balle sort du terrain, rejouez-la en prenant deux coups de pénalité. Les coups tirés à partir du bunker voleront à une courte distance. N'essayez pas de sortir du terrain accidenté en utilisant un club en bois.

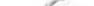

Quand deux personnes jouent, l'ordre selon lequel elles jouent est determiné par les règles normales du golf. Sur la partie droite de l'écran vous verrez clianoter "1P" ou "2P": le joueur indiqué peut prendre son tour Le joueur NO 1 commence en premier par le premier trou du jeu. Pour les coups surélevés le joueur avant acquis le meilleur score pour les coups précédents joue sa balle en premier. Après le second couple joueur dont la balle se trouve la plus eloignée du drapeau passe en premier. Quand il via deux joueurs, le joueur NO. 1 a la balle blanche, le joueur NO. 2 a la balle bleue.

#### **COMMANDES I FVIFR**

**ENLHALIT** 

#### A GAUCHE <  $\rightarrow$  A DROITE

#### **EN RAS**

### **CLAVIER**

CURSEUR DU HAUT  $-$  FN HAUT CURSEUR DU BAS  $-$  FN RAS **CURSEUR DE GAUCHE - A GAUCHE CURSEUR DE DROITE - A DROITE** BARRED'ESPACEMENT - FEU  $\Omega$ - REVENIR AU DEBUT DU JEU

 $FIRF - FIRF (FFU)$ 

Déterminez le type de jeu que vous souhaitez jouer. Effectuez votre sélection en déplacant l'indicateur vers le haut ou vers le bas avec les touches EN HAUT ou EN BAS comme indiqué, entrez votre sélection avec la touche de tir. En suite, en utilisant les touches GAUCHE et DROITE, déterminez la direction dans laquelle la balle volera. Enfin, avant de lancer votre balle, choisissez un club en utilisant les touches EN HAUT et EN BAS. Les types de club disponibles vous seront indiqués en appuvant sur les touches EN HAUT et EN BAS: arrêtez-vous au club que vous souhaitez utiliser

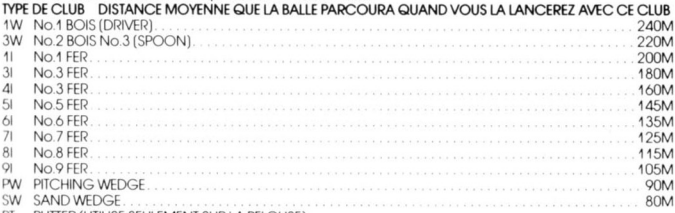

PT PUTTER (UTILISE SEULEMENT SUR LA PELOUSE)

Assurez-vous que les sélections préliminaires ont été effectuées, maintenant tout est prêt. Surveillez le power meter" (indicateur de puissance) en bas de votre écran et frappez la balle en appuyant sur la touche tir. Vous pouvez contrôler la distance à laquelle la balle vole en estimant le niveau de puissance de votre coup

Quand la balle atterrit sur la pelouse, vous voyez la pelouse sur votre écran ainsi que la position de la balle. Sur la pelouse, la sélection de club s'effectue automatiquement, l'ordinateur choisira un putter. Envoyez la balle dans le trou en appuyant sur la touche tir tout en surveillant attentivement l'indicateur de puisance.

# **AMELIOREZ VOTRE TECHNIQUE**

- Entrainez-vous jusqu'à ce que vous vous sentiez à l'aise avec votre club et que vous estimiez de façon correcte la puissance à utiliser.
- Ensuite, commencez à essayer de compenser pour la force du vent
- Faitez attention quand yous yous trouvez sur la pelouse! Apprenez à reconnaître l'inclinaison de la pelouse et la "vitesse" de la pelouse.
- Vous pouvez réussir le trou No. 5 en un seul coup.

**BONNE CHANCEL** 

# **KONAMI'S GOLF**

Programmcode, grafische Darstellung und Druckvorlagen sind Copyright der Imagine Software (1984) Limited und dürfen ohne schriftliche Genehmigung der vorgenannten Firma nicht vervielfältigt, gespeichert, ausgeliehen oder in irgendeiner Form über Rundfunk gesendet werden. Alle Rechte sind weltweit vorbehalten. Konamis Golf kann an den Amstrad CPC 464, 664 und 6128 Microcomputern abgespielt werden.

Endlich! Die seit langem erwartete Eröffnung des KCC - des Konami Country Club! Neun Löcher, Par 36. ein wunderbar rollender Platz! Möchtest Du ein Spiel nach Schlägen? Oder lieber ein Match-Spiel? Du hast die Wahl in Konamis Golfspiel. Schlag um Schlag kannst Du mit Deinem Golfspiel glänzen, indem Du den richtigen Schläger für jedes Spiel auswählst und den Windfaktor und die Lage des Grases auf dem Grün mit einbeziehst

Bring Deinen Lieblingspartner mit und freue Dich über tolle Golf-Ferien!

### **LADEN CPC 464**

Lege die zurückgespulte Kassette in das Kassettenteil, tippe RUN'' und danach drücke die ENTER Taste. Folge den Anweisungen, wie sie auf dem Bildschirm erscheinen. Falls ein Diskettenlaufwerk angeschlossen ist, tippe/TAPE und danach drücke die ENTER Taste. Anschließend tippe RUN" und drücke die ENTER Taste

(Das Symbol Jerhaltst Du, indem Du die Umschalter Taste festhältst und @ drückst.)

### CPC 664 und 6128

Schließe einen geeigneten Kassettenrekorder an und versichere Dich, daß die korrekten Kabel angeschlossen sind, wie es in der Anleitung für Benützer beschrieben ist. Lege die zurückgespulte Kassette in den Rékorder und tippe ITAPE und danach drücke die ENTER Taste. Anschließend tippe RUN" und drücke die ENTER Taste. Folge den Anweisungen, wie sie auf dem Bildschirm erscheinen.

## **DAS SPIEL**

Dieses Spiel kann von einem oder zwei Spielern gespielt werden und wird entweder mit der Tastatur des Computers oder mit dem Joystick kontrolliert.

Wähle aus zwischen Schlagspiel oder Matchspiel. Beim Schlagspiel ergibt sich Deine Punktezahl aus der Anzahl Schläge, die Du benötigst, um die neun Löcher zu vollenden. Beim Matchspiel wird jedes Loch separat bewertet; der erste Spieler, der fünf Löcher gewinnt, ist Sieger des Spiels.

Wähle aus, welches Spiel Du spielen willst. Bringe den Handindikator entweder mit den AUF und AB Tasten in Position, oder indem Du den Joystick auf und ab beweast.

- 1 SPIELER SCHLAGSPIEL
- 2 SPIELER SCHLAGSPIEL
- 2 SPIELER MATCHSPIEL

Nachdem Du ein Spiel ausgewählt hast, drücke die LEERTASTE auf dem Computer oder den FIREKNOPF am Joystick, um das Spiel zu beginnen (nach neun Löchern ist das Spiel beendet).

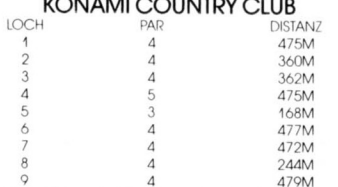

"OB" - wenn Dein Ball über die Abgrenzung fliegt, kannst Du den Schlag mit zwei Strafpunkten wiederholen. Bunkerschläge fliegen eine kürzere Distanz. Versuche nicht, mit einem Holz aus dem Rauh herauszukommen.

Bei zwei Spielern wird die Reihenfolge nach den normalen Golfregeln festgelegt. Rechts auf dem Bildschirm flimmert "1P" oder "2P" um anzuzeigen, welcher Spieler an der Reihe ist. Spieler No. 1 beginnt zuerst beim ersten Loch des Spiels. Bei Tee Schlägen spielt der Spieler mit der höheren Punktezahl beim vorherigen Loch zuerst. Nach dem zweiten Schlag spielt derienige Spieler zuerst, dessen Ball am weitesten vom Flaggenstock weg ist. Bei zwei Spielern spielt Spieler No. 1 mit dem weissen, Spieler No. 2 mit dem blauen Ball

### **STEUERUNGEN JOYSTICK**

AL IF  $IINKS -$ 

 $FIPF = FFHIFP$ 

#### **TASTATUR**

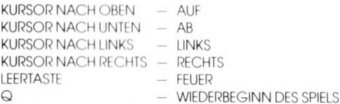

Entscheide zuerst, mit welchem Balltyp Du spielen willst. Dies geschieht, indem Du die AUF und AB Tasten wie beschrieben benützt; gib Deine Wahl mit der Schlagtaste ein. Danach entscheidest Du mit den LINKS und RECHTS Tasten die Richtung, in welche der Ball fliegen soll. Schließlich, bevor Du schlägst. wähle einen Schläger mit den AUF und AB Tasten. Die verschiedenen Schläger werden angezeigt, wenn Du die AUF und AB Tasten drückst; halt an, wenn Du bei dem Schläger angelangt bist, den Du gebrauchen willst.

#### SCHLÄGERTYP DURCHSCHNITTL. FLUGDISTANZ DES BALLS MIT DIESEM SCHLÄGER

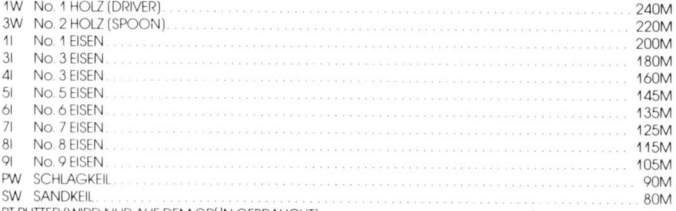

PT PUTTER (WIRD NUR AUF DEM GRÜN GEBRAUCHT)

Wenn Du sicher bist, daß alle Vorbereitungen gemacht sind, bist Du bereit. Paß auf den "Stärkemesser" unten am Bildschirm auf, und schlag den Ball mit der Schlagtaste. Du kannst die Flugdistanz des Balls durch Beurteilung der Stärke Deines Schlages kontrollieren.

## **VERBESSERE DEINE TECHNIK**

- \* Übe solange, bis Du ein gutes Gefühl für den richtigen Schläger und die benötigte Stärke bekommst.
- \* Dann fange an, den Wind mit einzubeziehen.
- \* Paß auf, wenn Du auf dem Grün bist. Lerne die Richtung, wie das Gras liegt, zu "lesen", und wie "schnell" das Grün ist.
- \* Loch No. 5 kann mit einem Schlag erledigt werden.

**VIEL GLUCK!**